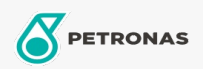

Motor Yağı

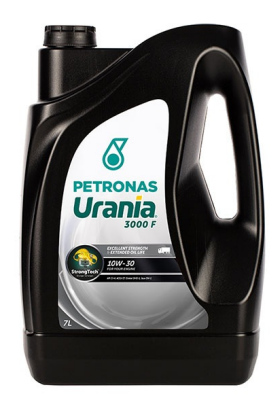

## PETRONAS Urania 3000 F 10W-30

Çeşit: PETRONAS Urania 3000

Uzun Açıklama: PETRONAS Urania 3000 F 10W-30 StrongTechTM teknolojisi ile formüle edilmiş üstün niteliklere sahip bir motor yağıdır. PETRONAS Urania 3000 F 10W-30, EGR teknolojisini kullanan emisyon kontrol sistemine sahip modern, yüksek çıkışlı, düşük emisyonlu motorlar dahil olmak üzere her çeşit ağır hizmet tipi dizel uygulama için idealdir. Ayrıca, gerek şehir içi gerekse arazi araçlarının yüksek veya ultra düşük kükürt içerikli dizel ve biyodizel ile çalışan, eski ve yeni, turbo şarjlı ve atmosferik dizel motorları için de uygundur.

*<u><b>DÜrün veri sayfası</u>* 

Viskozite: 10W-30

Endüstri Spesifikasyonları: API CI-4 ACEA E7 Global DHD-1 JASO DH-1

OEM performansı: CAT ECF-1a Cummins CES 20078/20077/20076 Detroit Diesel DSF 93K215 Deutz DQC III MACK EO-N MAN M3275 MB 228.3 MTU Type 2 Renault VI RLD-2 Volvo VDS-3

Uygulama (lar) - Tüketici sayfaları için: Ağır Vasıta (HD)

Sektör (ler): Karayolu Taşımacılığı